## **Chapter 6**

 $6.1$ 

 $6.2$ 

$$
\begin{array}{ll}\n\text{(} & \text{)} & \theta & \text{L} \\
\text{(} & \text{)} & \theta & \text{L} \\
\frac{d^2}{dt^2} \theta = -\frac{g}{L} \sin \theta & \text{(6.1)} \\
\theta & \theta = \sin \theta\n\end{array}
$$

 $($ 

$$
\frac{d^2}{dt^2}\theta = -\frac{g}{L}\theta\tag{6.2}
$$

$$
\theta = Ae^{i\sqrt{g/L}} \tag{6.3}
$$

である。*A* は初期値により求まる定数である。

Octave lsode()

- $\bullet~$  function
- $\bullet$  t ( $\bullet$  $\lambda$
- $(t(1,1)$  x  $)$

 $\text{lsode}()$ 

$$
\frac{d}{dt}x_1 = x_2 \tag{6.4}
$$

$$
\frac{d}{dt}x_2 = -\frac{g}{L}\sin x_1\tag{6.5}
$$

 $x_1$  *θ*  $x_2$   $\frac{d}{dt}\theta$ 

lsode()

pendulum.m

```
#pendulum.m
function dx = pend(x)L=1;
 g=9.8;
 dx(1) = x(2);dx(2) = - g/L * sin(x(1));endfunction
```

```
t=linspace(0,10,50);
#x0=[0.1;0]
#x=lsode("pend",x0,t);
```

```
Octave:> source("pendulum.m");
Octave:> x00=[0.1;0];
Octave:> X1=lsode("pend",x00,t);
```
 ${\bf x}00 \qquad \qquad {\rm lsode}()$ 

それぞれの初期値 *x*01*, x*02*, x*03*, x*04*, x*05*, x*06 から出発した振り子の軌跡をそ れぞれ変数 *X*1*, X*2*, X*3*, X*4*, X*5*, X*6 に代入せよ。 x01=[0.5; 0.0], x02=[1.0;0.0], x03=[1.5;1.0], x04=[1.5;3.0], x05=[1.5;4.5], x06=[1.5;4.7] octave:> plot(X1(:,1),X1(:,2); octave:> hold on octave:> plot(X2(:,1),X2(:,2),'r'); octave:> plot(X3(:,1),X3(:,2),'g'); octave:> plot(X4(:,1),X4(:,2),'b'); octave:> plot(X5(:,1),X5(:,2),'m'); octave:> plot(X6(:,1),X6(:,2),'c'); などとする。'r' 'g' 'b' 'm' 'c' はそれぞれプロットする色を表している。 このように (*θ, dθ dt*) の形式でプロットするものを相図 (phase portrait) と呼ぶ。 (*θ* = sin *θ* が成立しなくなる) と、形が歪んでくる。X5 ではかなり形が歪み、X6

(saddle)

 $6.3$ 

van der Pol

$$
\frac{d^2x}{dt^2} - \mu(1 - x^2)\frac{dx}{dt} + x = 0\tag{6.6}
$$

 $\mu > 0$ 

$$
x_1 =
$$

 $x, x_2 = \frac{dx}{dt}$ 

$$
\frac{dx_1}{dt} = x_2 \tag{6.7}
$$

$$
\frac{dx_2}{dt} = \mu(1 - x_1^2)x_2 - x_1 \tag{6.8}
$$

 $\,$ vanderpol.m  $\,$ 

```
#vanderpol.m
function dx =v and (x,t)mu=1.0;
 dx(1) = x(2);dx(2) = mu*(1-x(1)^2)*x(2) - x(1);endfunction
```
t=linspace(0,20,200); x=lsode("vanderpol",[0; 1.0],t);

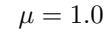

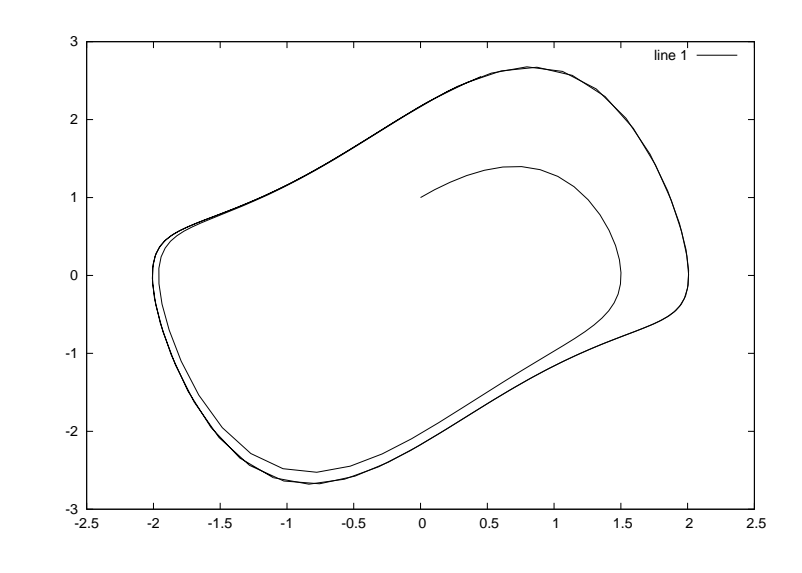

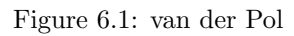

van der Pol

(limit cycle)

vanderpol.m  $\mu = 0.1, 0.3, 0.5, 0.7, 1.0, 1.1, 1.5$ 

*6.4.* 5

 $6.4$ 

Lorentz Lorentz 2000

$$
\frac{dx}{dt} = -s(x - y) \tag{6.9}
$$

$$
\frac{dy}{dt} = Rx - y - xz \tag{6.10}
$$

$$
\frac{dz}{dt} = xy - bz \tag{6.11}
$$

lsode() lorentz.m

```
#lorentz.m
function dx =lorentz(x,t)s=10;
 R=28;
 b=8/3;
  dx(1) = -s * (x(1)-x(2));dx(2) = R*x(1)-x(2)-x(1)*x(3);dx(3) = x(1) * x(2) - b * x(3);endfunction
```
t=linspace(0,30,3000); x=lsode("lorentz",[0; 0.03; 0],t);  $plot3(x(:,1),x(:,2),x(:,3));$ 

 $($ 

Rössler

$$
\frac{dx}{dt} = -y - z \tag{6.12}
$$

$$
\frac{dy}{dt} = x + ay \tag{6.13}
$$

$$
\frac{dz}{dt} = b + xz - cz \tag{6.14}
$$

line  $1$   $\overline{\phantom{a}}$ 

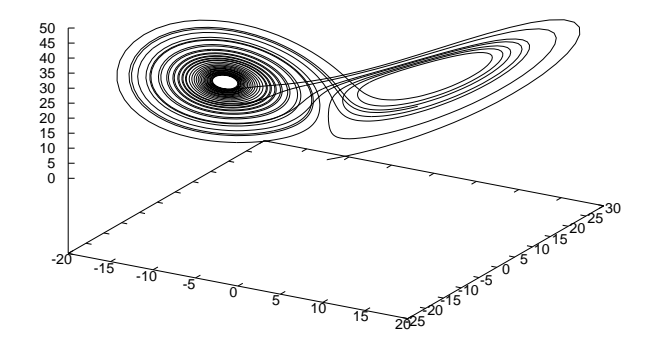

Figure 6.2: Lorentz

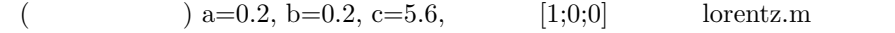

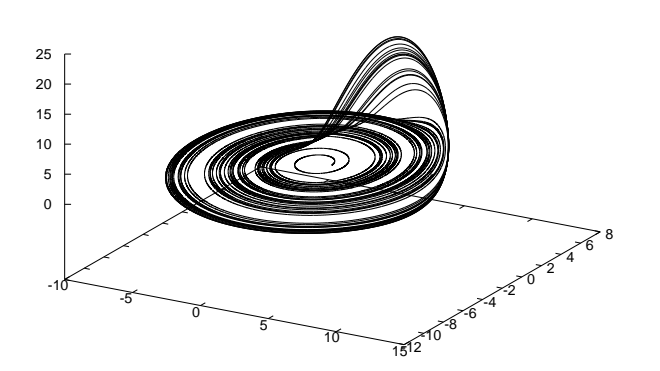

line  $1 -$ 

Figure 6.3: Rossler

*6.4.* 7